## Update your membership details **Partners**

Partners can update your name and occupation.

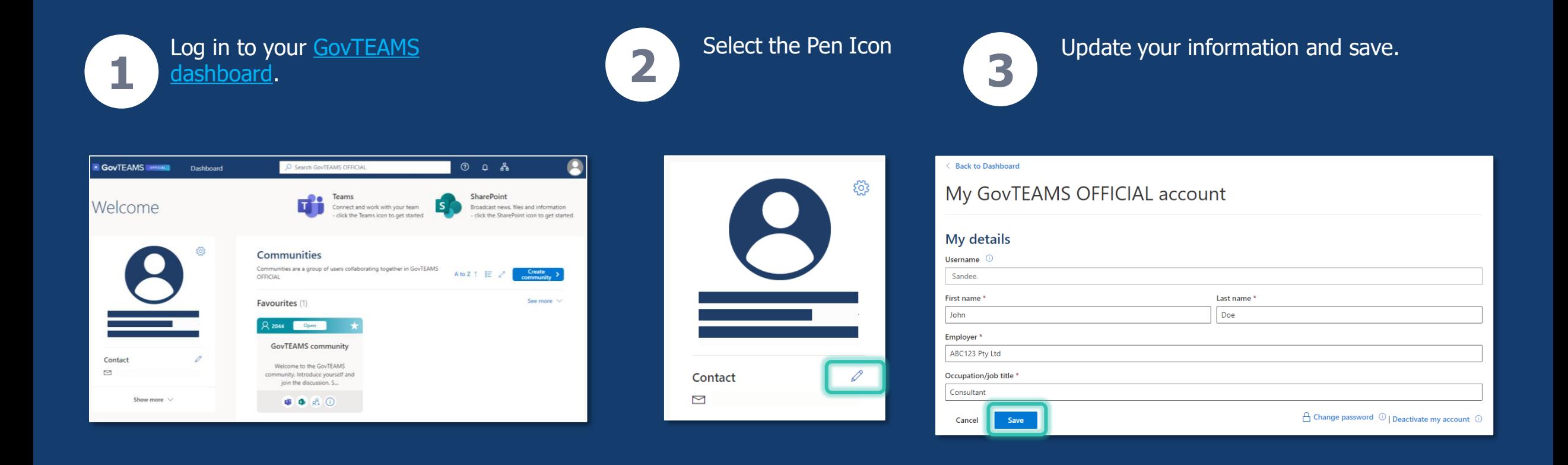

**G** GovTEAMS